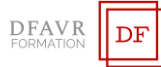

# **MICROSOFT EXCEL INITIATION**

# DURÉE

14h à raison de 2 ou 3 heures hebdomadaires. Plusieurs rythmes sont possibles.

#### PUBLIC

Toutes personnes souhaitant acquérir les bases d'Excel. **EFFECTIFS** 

Cours individuels ou en petit groupe de 1 à 3 participants. MODALITÉS DE RÉALISATION

Formation en présentiel intra-entreprise dans vos locaux. TARIFS

Cours individuels : 60 €/h (non assujetti à la TVA). Des cours en petits groupe sont envisageables. Supports inclus.

# PRÉREQUIS

Connaitre l'environnement Windows ; être à l'aise avec la souris et le clavier.

## MODALITÉS ET DELAIS D'ACCES

Votre formation débutera à la date de votre choix, dans un délai de 15 jours après acceptation de la proposition et validation des prérequis.

# MÉTHODES ET MOYENS PÉDAGOGIQUES

Les méthodes pédagogiques seront adaptées aux capacités et rythmes d'apprentissage de l'apprenant. Nous utiliserons notamment un 'alternance de démonstrations théoriques et exercices pratiques. Des documents des synthèse des cours et des ouvrages seront remis aux participants sous forme papier ou numérique (clé USB). Locaux et poste de travail généralement fournis par le client.

# MODALITÉS D'ÉVALUATION ET VALIDATION

Évaluation à l'entrée en formation (positionnement, validation des prérequis). Le formateur évaluera les acquis en utilisant des exercices pratiques à la fin de chaque séquence pédagogique et un exercice pratique de synthèse en fin formation. À l'issu de la formation, le stagiaire reçoit une attestation de formation nominative indiquant les objectifs pédagogiques atteints. FORMATEUR

Diplômé de l'université et spécialisés dans le domaine d'intervention.

#### ACCOMPAGNEMENT

Deux mois d'accompagnement par mail.

## INDICATEURS DES RÉSULTATS

Pour ce programme de formation les données de satisfaction sont statistiquement insuffisantes pour communiquer des résultats pertinents.

## ACCESSIBILITÉ

Pour les personnes en situation de handicap DFAVR-FORMATION étudiera l'adaptation des moyens de la prestation.

## **OBJECTIFS**

- À l'issue de la formation le stagiaire sera capable de :
	- ✓ Organiser l'environnement Microsoft Excel
- ✓ Créer des tableaux simples
- ✓ Utiliser des formules de calculs simples
- Imprimer des tableaux
- ✓ Interpréter des données avec des graphiques **PROGRAMME**

## ORGANISER L'ENVIRONNEMENT MICROSOFT EXCEL

- La présentation de Microsoft Excel
- Utiliser le ruban, la barre d'accès rapide
- Se déplacer dans un classeur
- Gérer les classeurs
- Enregistrer / Ouvrir un document
- Créer et nommer une feuille d'un classeur
- Copier et déplacer une feuille d'un classeur
- Afficher le document selon différentes modalités

## ORGANISER DES DONNÉES DANS UN TABLEAU

- Saisir les données et les présenter selon les différents formats (monétaire, dates, textes)
- Utiliser la recopie
- Insérer, supprimer et déplacer des lignes et des colonnes
- Modifier la hauteur et la largeur des lignes et colonnes
- Appliquer e modifier des bordures et des trames de fond

# CRÉER DES FORMULES DE CALCUL SIMPLES

- Réaliser les calculs de base (addition, soustraction, multiplication, division)
- Utiliser les fonctions statistiques (somme, moyenne, min, max, nb)
- Recopier des formules
- Insérer une référence absolue dans un calcul
- Calculer un pourcentage

## IMPRIMER DES TABLEAUX

- Choisir l'orientation de la page
- Modifier les marges
- Positionner un tableau dans la page
- Créer des entêtes et pieds de page
- Définir une zone d'impression

# INTERPRÉTER DES DONNÉES AVEC DES GRAPHIQUES

- Choisir le type de graphique et l'insérer
- Les graphiques histogramme, secteurs, courbes
- Mettre en forme le graphique

## **CONTACT**

Mme Favretto, Tél : 06 22 23 30 96 Mail : contact@dfavr-formation.com